# **COST ACCOUNTING**  TUM SS19 Based on WI001057\_E (Maximilian Blaschke, Chair of Management Accounting)

1

# **Content**

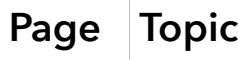

- 2 Content
- 3 Summary
- 3 Introduction
- 6 Job Costing
- 8 Activity Based Costing
- 10 **Process Costing**
- 12 Allocation of Support-Department Costs
- 14 | Inventory Costing
- 15 Cost Behavior
- 17 Cost-Volume-Profit Analysis
- 19 | Decision-Making and Relevant Information
- 21 Cheatsheet
- 22 Formulas

# **Summary**

### **1: Introduction**

### 1.1 – Definitons

#### Cost Accounting

Measures, analyzes and reports financial & nonfinancial information related to the cost of aquiring or using resources in an organization (considered to be part of management accounting).

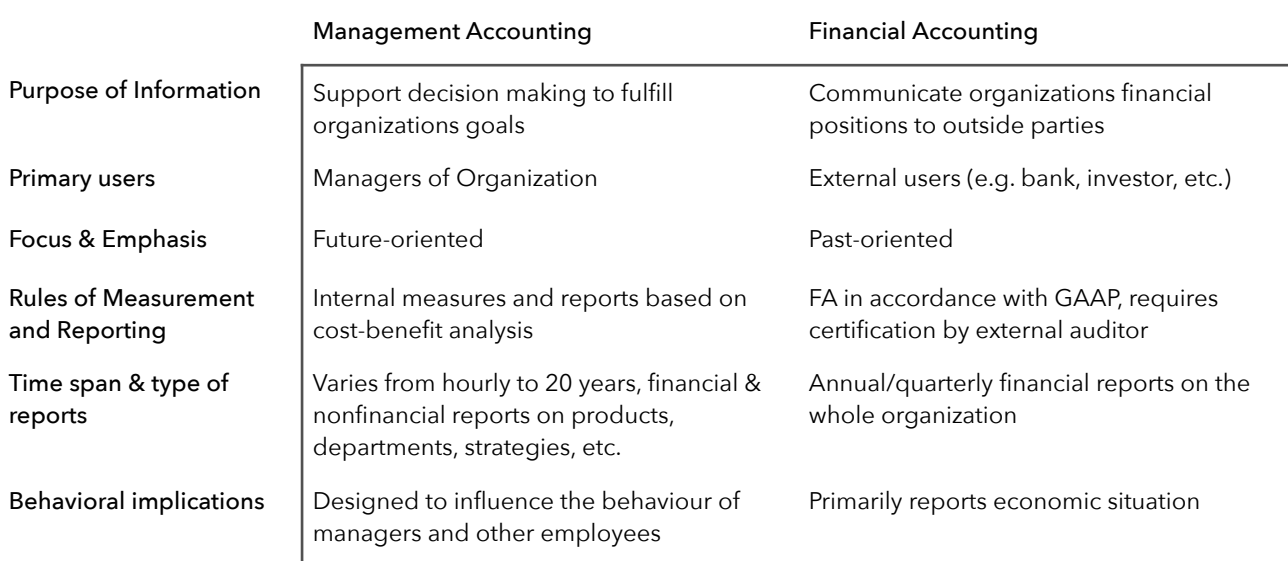

#### Differences Management & Financial Accounting

### 1.2 – Strategic Decissions

#### Company Strategies

Strategies are source of competetive advantage.

- Cost leadership (e.g. Aldi, Lidl)
- Products differentiation (e.g. Apple, BMW)

#### Value-Chain

The Value Chain is a sequence of business functions making a product progressively more useful to customers.

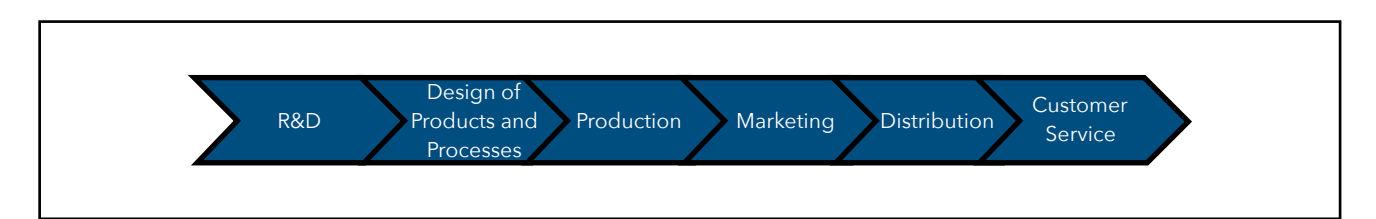

#### Cost Accounting [Tobias Schamel](http://home.in.tum.de/~schamel)

#### Supply-Chain Analysis

Production and Distribution are the party of the Value-Chain known as Supply-Chain.

- Supply-Chains describe the flow of goods/services/information regardless of whether the activities occur in one organization or in multiple organizations.

#### Key Success Factors

Key Success Factors are: Cost & Efficiency, Quality, Time, Innovation, Sustainability

### 1.3 – Decission-Making, Planning and Control

#### Five-Step Decission-Making-Process in Planning and Control

- 1. Identify the problem and uncertainties
- 2. Obtain Information
- 3. Make predictions about the future
- 4. Make devisions by choosing between alternatives
- 5. Implement the decision, evaluate performance, and learn
- Planning (step 1-4): select goals & strategies, predicting results, deciding how to attain goals and communicate to the organization
- Budgtet: most important planning tool (quantitative expression of a plan)
- Control: takes actions to implement the planning decission, evaluates performance and provides feedback and learning

#### 1.4 – Management Accounting Guidelines & Organizational Structure

#### Guidelines for valuable decision-making

- 1. Cost-benefit approach: Benefits of an action/purchase must exceed its cost.
- 2. Behavioral and technical considerations: people are involved in decisions (irrationality)
- 3. Different Costs for Different Purposes: usage of alternative ways to compute costs in different situation

### 1.5 – Cost Terms

#### Basic Cost Terminology

- Cost: sacrifices/foregone resource to achieve a specific objective (usually measure in monetary units)
- Actual Costs: a cost that has accoured (can be calculated afterwards)
- Budgeted Cost: a predicted cost (can be calculated before, used for planning)
- Cost Object: Object, for which a cost measurement is desired (e.g. Product, Service, Project, …)

#### Two Stages of Determining Costs of Cost Objects

- 1. Cost Accumulation: collecting cost data in organized way (usually in accounting system)
- 2. Cost Assignment: gathering of accumulated costs to cost objects
	- > tracing accumulated costs with a direct relationship to cost object > direct costs
	- > allocating accumulated cost with an indirect relationship to cost object > indirect costs

#### Cost Accounting [Tobias Schamel](http://home.in.tum.de/~schamel)

#### Direct Costs vs. Indirect Costs

- Direct costs: can be conveniently and economically traced (tracked) to an cost object > e.g. parts of a product, assembly line wages
- Indirect costs: cannot be conveniently or economically traced (tracked) to an cost object. Costs are allocated to a cost object in a rational and systematic manner

> e.g. electricity, rent, plant administration expenses

#### Variable Costs vs. Fixed Costs

- Variable costs: change in total in proportion to changes in the related level of activity volume of output produced
	- > constant on per-unit basis
- Fixed costs: remain unchange in total, for a given period, despite changes in the related level of activity volume of output produced > constant

#### Cost Drivers and Relevant Range

- Cost driver: a variable (such as level of activity, volume) that causally affects cost over a given time span
- Relevant range: range of normal activity level/volume in which there is a specific relationship between level of activity/volume and the cost

#### Unit Costs vs. Total Costs

Unit costs, also called average cost, is calculated by dividing total cost by the related number of units produced. They must be used with caution, as different output levels/volume can change them strongly.

### 1.6 – Inventoriable Cost and Period Cost

#### Types of Firms

- Manufacturing-sector companies
- Merchandising-sector companies
- Service-sector companies

#### Types of Inventories

- Manufacturing-sector companies: direct materials, work-in-process, finished goods
- Merchandising-sector companies: merchandise inventory

#### Inventoriable Costs vs. Period Costs

- Inventoriable costs: costs, that are considered assets in the companies balance sheet, cost occur, when product is sold
- Period costs: costs, that are treated as expenses of the current accounting period (occur int the income statement)

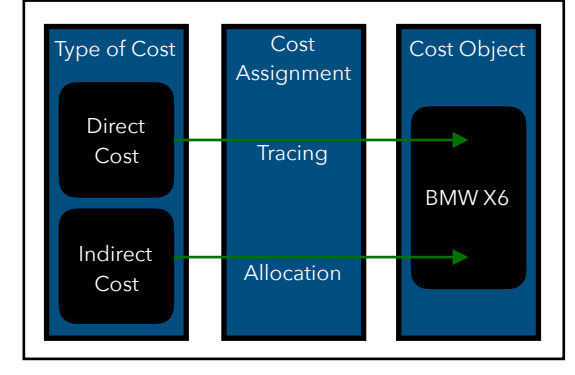

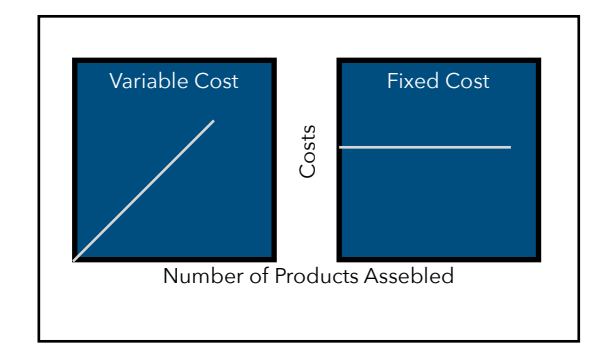

#### 5

### 2.1 – Concepts of Costing Systems

#### Cost Pool

A cost pool is a grouping of individual indirect cost items.

#### Cost-Allocation Base

The cost-allocation base is a systematic way of linking indirect cost items/cost pools to cost objects.

> Choosing cost-allocation base: cause-and-effect relationship, benefits received, ability to bear

#### Job-Costing vs. Process-Costing Systems

- Job-costing systems are used for units of distinct products/services consuming different amounts of ressources
- Process-costing systems are used for mass-production of similar units of products/services
- Decision may vary on different levels > juice producer using job-costing for different juices, but process-costing within each job

### 2.2 – Costing Approaches: Actual vs. Normal Costing

#### Actual Costing, indirect

- Actual costing allocates indirect costs based on the *actual* indirect-cost rates times the actual activity consumption of the cost-allocation base.
- Can only be calculated at the end of fiscal year

Actual indirect cost rate  $=$   $\frac{\text{Actual annual indirect costs}}{\text{Actual amount of the total number of events}}$ 

Actual annual quantity of the cost-allocation base

#### Normal Costing, indirect

- Normal Costing allocates indirect costs based on the *budgeted* indirect-cost rates times the actual activity consumption of the cost-allocation base.
- Can be calculated at the beginning of a fiscal year.<br>Budgeted annual indirect costs

Budgeted annual quantity of the cost-allocation base

#### Direct Costs

Both methods allocate direct costs to the cost objects using the actual direct-cost rates times actual consumption.

#### Longer Time Periods for Indirect-Cost Rates

Budgetet indirect cost rate  $=$ 

- Numerator reason: shorter periods are influenced by seasonal patterns stronger
- Denominator reason: longer periods avoid spreading monthly fixed costs over flucating levels of monthly output & fluctating cost-allocation base

### 2.3 – Job Costing using Normal Costing

#### General Approach

- 1. Identify job that is the choosen cost object.
- 2. Identify the direct costs of the job.
- 3. Select the cost-allocation base(s) to use for allocating indirect costs to the job.
- 4. Identify the indirect costs associated with each cost-allocation base.
- 5. Compute the rate per unit of each cost-allocation base used to allocate indirect costs to job.

Budgeted manufacturing overhead rate  $=$  Budgeted manufacturing overhead costs Budgeted total quantity of cost-allocation base

- 6. Compute indirect costs allocated to the job.
- 7. Compute the total costs of the job by adding all direct and indirect costs assigned to the job.

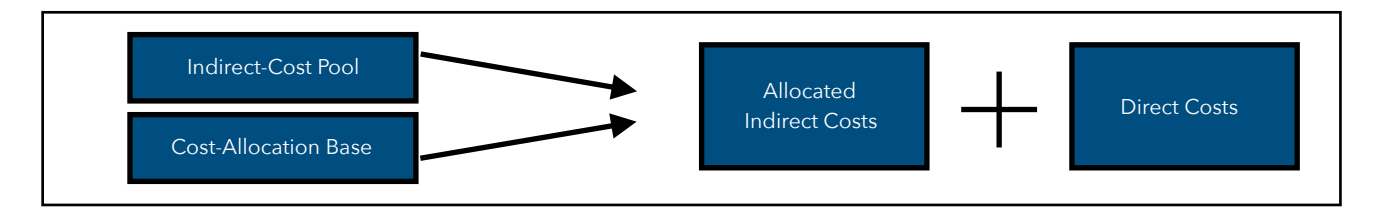

### 2.4 – Job Costing using Actual Costing

#### General Approach

- 1. Identify job that is the choosen cost object.
- 2. Identify the direct costs of the job.
- 3. Select the cost-allocation base(s) to use for allocating indirect costs to the job.
- 4. Identify the indirect costs associated with each cost-allocation base.
- 5. Compute the rate per unit of each cost-allocation base used to allocate indirect costs to job. Actual manufacturing overhead rate  $=$  Actual annual manufacturing overhead costs Actual annual quantity of cost-allocation base
- 
- 6. Compute the actual indirect costs allocated to the job.
- 7. Compute the total costs of the job by adding all direct and indirect costs assigned to the job.

### 2.5 – Underallocation & Overallocation

#### Underallocation

Allocated amount of indirect costs in the accounting period is lower than actual inccured amount.

#### **Overallocation**

Allocated amount of indirect costs in the accounting period is higher than actual inccured amount.

#### Adjustment

- Adjusted allocation-rate approach: recalculation with actual amounts
- Proration approach: allocated to COGS, WIP & FG inventories based on relative sizes
- Writeoff approach: simply written of to COGS (cost of goods sold)

## **3: Activity-Based Costing**

### 3.1 – Broad Averaging

#### Plantwide & Department Overhead Calculations

Due to the limited variety of goods produced by companies in the past, they used broad averaging. They used just one cost allocation-base for each department/the whole company.

Plantwide indirect-cost rate  $=$  Total plantwide indirect costs Total plantwide quantity of the cost-allocation base

#### Problem

Nowadays the variety of produced goods is bigger. Therefore products using fewer resources are overcosted, those using more resources are undercosted. That results in product-cost crosssubsidization > wrong-pricing > wrong profitabilities

- Overcosting: product consumes low level of resources but is allocated high costs per unit.
- Undercosting: product consumes high level of resources but is allocated low costs per unit.

### 3.2 – Activity-Based Costing

#### Refining a Costing System

- Reduce usage of broad averages
- Reasons: increase in product diversity, increase in indirect costs, competition
- Guidelines
	- > direct-cost tracing: identify as many direct costs as is economically feasible
	- > indirect-cost pools: expand number of cost pools to make them more homogeneous
	- > cost-allocation bases: use cost drivers as cost-allocation bases

#### Acitivity-Based Costing Systems

- 1. Identifying individual activities (task, etc. with specified purpose) as fundamental cost objects.
- 2. Calculate costs of individual activities.
- 3. Assign costs to cost objects (products/services) on the basis of the mix of activities needed to produce each product or service.

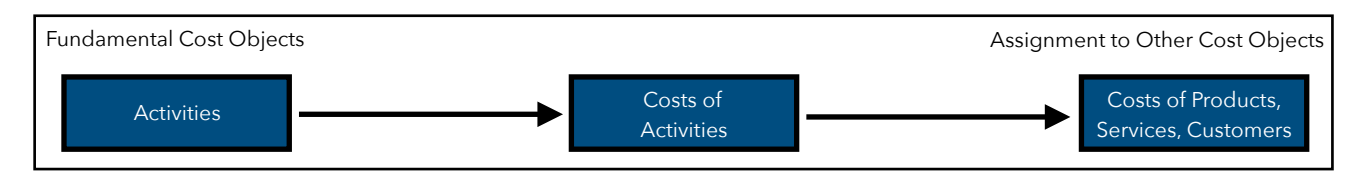

#### Cost Hierarchies

Cost Hierarchies categorizes various activity cost pools on the basis of different types of cost driver, cost-allocation bases or different degrees of difficulty in determining cause-effect relations.

- 1. Output unit-level costs: costs of activities performed on each unit of product/service
- 2. Batch-level costs: costs of acitivities related to a group of units of product/service
- 3. Product-sustaining costs: costs of activities to support individual products regardless of the number of units produced

4. Facility-sustaining costs: costs of acitivities that cannot be traced to individual products

### 3.3 – Implementing ABC

#### When to use ABC?

- Significant amounts of indirect costs are allocated using only one or two cost pools
- All/most indirect costs are identified as output unit-level costs
- Products make diverse demands on resources
- Products that a company is well-suited to make show small profits whereas products that a company is less well-suited to make show large profits
- Operations staff have substantial disagreement with reported costs

#### Activity-Based Management

Activity-Based Management (ABM) is a method of management decision making that uses ABC information to improve customer satisfaction & profatibility

> pricing & product-mix decisions, cost reduction & process improvement decisions, design desicions, planning & management activities

### **4: Process Costing**

### 4.1 – Process Costing

#### Process Costing

Process Costing is a system where the unit cost of a product/service is obtained by assigning total costs to many identical or similar units of output.

Unit  $cost =$  Total costs number of units of output

#### Process-Costing Cost Categories

Process-costing systems separate costs into categories according to when costs are introduced into the process:

- Direct materials: usually added at the beginning of production process
- Conversion costs: generally added equally along the production process

#### Job Costing vs. Process Costing

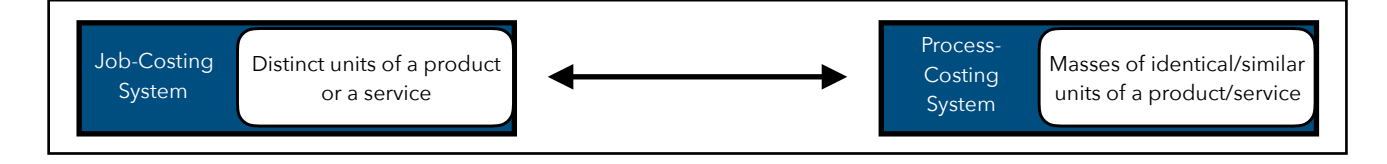

#### Equivalent Units

Convert the work-in-process goods to the amount of finished goods, which could be produced with the same quantity of input.

### 4.2 – Process Costing without Beginning WIP Inventory

#### General Approach

- 1. Calculate direct materials & conversion costs in equivalent units
- 2. Calculate costs per equivalent unit for direct materials and conversion costs
- 3. Assign calculated costs to FG & WIP inventories

#### Effect of Incorrect Estimates

Overestimating the degree of completion decreases the costs assigned to goods transferred out and eventually to cost of goods sold and increases operating income in the current period.

### 4.3 – Process Costing with Beginning WIP Inventory

#### Different inventory-valuation methods

- Weighted-average
- FIFO

#### Cost Accounting [Tobias Schamel](http://home.in.tum.de/~schamel)

#### Weighted-Average Method

- Calculates cost per equivalent unit of all work done to date (regardless of period) & assigns this cost to equivalent units completed and transferred out and to equivalent units in ending workin-process inventory
- The beginning balance of the WIP account (work done in prior period) is blended in with costs of the current period

weigted average  $cost = \frac{Total costs entering WIP}{\cdot}$ total equivalent units of work done

#### First-In, First-Out Method

- FIFO
	- > assigns the cost of the previous accounting period's equivalent units in beginning WIP inventory to the first units completed and transferred out of the process
	- > assigns the cost of equivalent units worked on during the current period first to complete Beginning inventory, next to started and completed new units and finally to ending WIP
- Destinctive feature: work done on beginning inventory is kept separate from work done in current period
- There is no blending of costs

#### **Differences**

- Falling prices: FIFO income < Weighted average. income
- Rising prices: FIFO income > Weighted average income

### 4.4 – Transferred-In Costs

#### Transferred-In Costs

Transferred-In Costs (also called previous department costs) are costs incurred in previous departments that are carried forwards as the product's cost when it moves to a subsequent process in the production cycle.

- They are treated like a separate type of direct material added at the beginning of the process.

### 4.5 – Hybrid Costing Systems

#### Hybrid Costing Systems

- Hybrid-costing systems blends characteristics from job-costing and process-costings systems. > e.g. Operation-Costing Systems

#### Operation-Costing Systems

- Operation-Costing systems use process-costing for conversion costs and job-costing for material and customizable components.
- An operation is a standardized method/technique that is performed repetitively resulting in different finishes goods.
- An operation-costing system is a hybrid-costing system applied to batches of similar, but not identical, products.
- In each operation, all product units are treated exaclty alike, using identical amounts of the operation's resources.

## **5: Allocation of Support-Department Costs**

### 5.1 – Single-Rate and Dual-Rate Methods

#### Operating and Supporting Departments

- Operation (production) department: directly adds value to a product or service.
- Support (service) department: provides the services that assist other internal departments.

#### Methods to Allocate Support-Department Costs

Allocation of support-departments costs is usually based on budgeted cost rates.

- Single-rate method
	- > does not distinguish between fixed and variable costs
	- > allocates costs in each cost pool to cost objects using the same rate per unit of a single allocation base
- Dual-rate method
	- > partitions the cost of each support department into two pools (variable and fixed costs)
	- > allocates each pool using a different cost-allocation base

#### General Approach Single-Rate Method, Demand based

1. Calculate allocation rate using budgeted costs

budgeted allocation rate  $=$   $\frac{fixed\ costs + variable\ costs}{\sin\theta}$ 

quantity of cost allocation base (demanded)

2. Charge the budgeted rate for each actual time of use of the support-departments service

#### General Approach Dual-Rate Method, Demand based

1. Calculate allocation rate for variable and fixed-cost pools using budgeted costs<br>budgeted fixed costs

fixed cost allocation base  $=$   $\frac{budgeted\text{ fixed costs}}{budgeted\text{ fixed costs}}$ 

budgeted quantity of cost allocation base (demanded) variable cost per unit  $=$  budgeted variable cost per unit

2. Charge fixed costs based on the budgted use, charge varibale costs based on the actual use

#### General Approach Single-Rate Method, Supply based

1. Calculate allocation rate

budgeted allocation rate  $=$  fixed costs + varibale costs

quantity of cost allocation base (supplied)

- 2. Charge the budgeted rate for each actual time of use of the support-departments service
- 3. Calculate Fixed costs of unused materials-handling capacity (would be charges in demand based method)

### General Approach Dual-Rate Method, Supply based

1. Calculate allocation rate for variable and fixed-cost pools using budgeted costs fixed cost allocation base  $=$  budgeted fixed costs

budgeted quantity of cost allocation base (supplied) variable cost per unit  $=$  budgeted variable cost per unit

- 2. Charge fixed costs based on the budgted use, charge varibale costs based on the actual use
- 3. Calculate Fixed costs of unused materials-handling capacity (would be charged in demand based method)

### 5.2 – Evaluation of Methods

#### Single-Rate vs. Dual-Rate

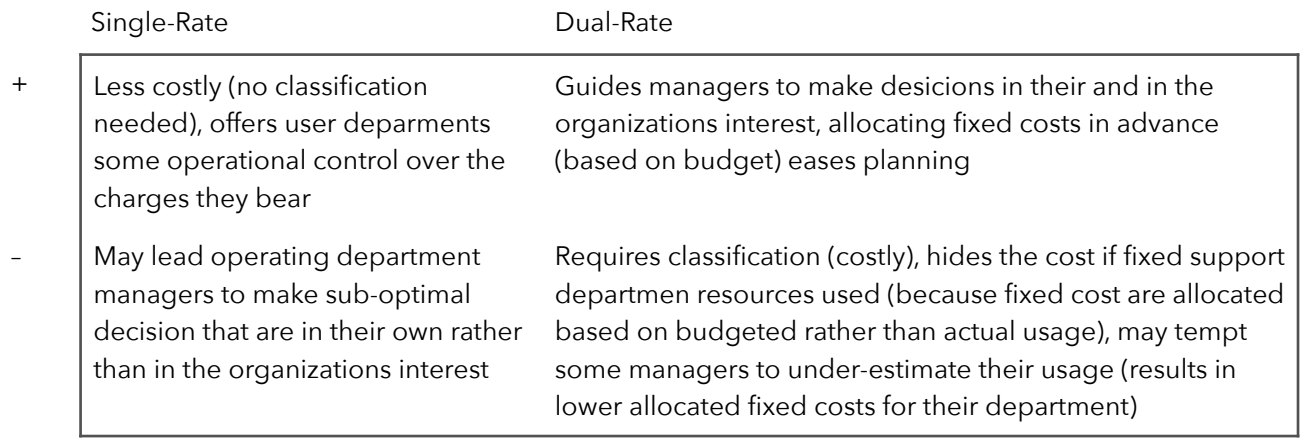

#### Budgeted-Rate vs. Actual-Rate

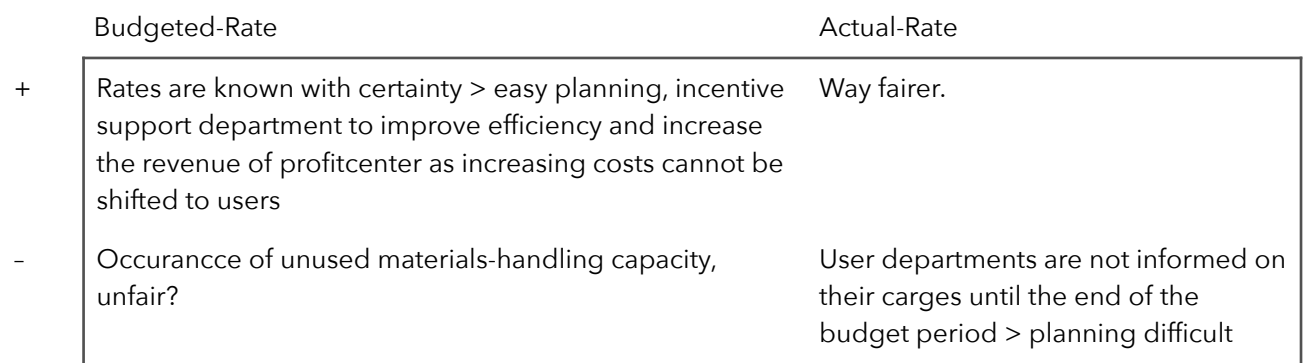

### 5.3 – Allocating Costs of Multiple Support Departments

#### Direct Method **●**

Direct Method allocates each support department's costs to operating departments only.

- Advantage: easy to use
- Disadvantage: ignores information about reciprocal services (inaccurate estimate)

#### Step-Down Method **●**

Rank Support departments and charge only those departments on a lower level.

#### Reciprocal Method **●**

Allocates support department costs to operating departments by fully recognizing services provided and received by other support departments (therefore most precise).

- Repeated Iterations: calculate the amounts charged multiple times until reaching 0.
- Linear Equations: create set of linear equations and solve them using substitution.

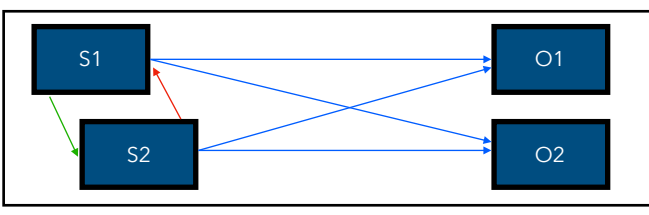

## **6: Inventory Costing**

### 6.1 – Inventory Costing

#### Inventoriable Costs vs. Period Costs

- Inventoriable costs are all costs of a product that are considered assets in a balance sheet when cost incurred and that are expensed as COGS only when product is sold.
- > For manufacturing companies all manufacturing costs are inventoriable (direct & indirect) - Period costs are all costs in the income statement other than COGS. They are treated as an expense in the period they occured

#### Variable and Absorption Costing

- Variable Costing: all variable manufacturing costs are included as inventoriable costs, fixed manufacturing costs are treated as costs of the period in which they incurred
- > Extreme form: throughput costing only direct material costs are included as inventoriable
- Absorption Costing: all manufacturing costs are considered inventoriable > Production-volume variance (producing less than budgeted for fixed cost allocation) is written of to COGS

#### Variable Costing vs. Absorption Costing

- Variable costing income statement uses contribution-margin format

Contribution Margin = Revenues − Variable Cost

Operating Income = Contribution Margin − Fixed Cost

Production-volume variance = Budgeted fixed manufacturing costs - Fixed manufacturing overhead allocated

- If inventory levels change, operating income will differ between the two methods > inventory increases: income (absorption costing) > income (variable costing)
	- > inventory decreases: income (absorption costing) < income (variable costing)
	- > inventory unchanged: income (absorption costing) = income (variable costing)

## **7: Determining How Costs Behave**

### 7.1 – Cost Functions and Cost Drivers

#### Cost Functions

Cost Functions are mathematical functions describing the dependency of costs and their related activity

- > vary with a single activity (cost driver)
- > often approximated by a linear function

#### Linear Cost Functions

- Variable Costs: costs that change in total in relation to some chosen activity/output
- Fixed Costs: costs that do not change in total in relation to some chosen activity/output
- Mixed Costs: costs that have both, fixed & variable components (semivariable costs)

$$
y = a + b \cdot X
$$

#### Variable or Fixed Costs?

- Choice of cost objects (higher level variable)
- Time horizon (greater time horizon variable)

#### Nonlinear Cost Functions

Not all costs are linear, resp. only linear in a relevant range (e.g. discounts for higher purchase volume, badge production, learning effects for low production levels, capacity limits for high production levels)

> step variable-cost function: cost remains the same over narrow ranges of activity level

> step fixed-costs function: cost remains the same over wide ranges of the activity level

#### Identifying Cost Drivers

Cause-and-effect relationship between level of activity and costs related to that activity.

- > physical relationship (e.g. direct materials costs)
- > contractual agreement (e.g. phone contract)
- > knowledge of operations (e.g. ordering costs and number of parts used)

A high correlation (connection) between activities and costs does not necessarily mean causality. Evaluate by:

- > economic plausability
- > goodness of fit
- > significance of the independent variable

Wrong cost driver lead to incorrect and costly decisions in management

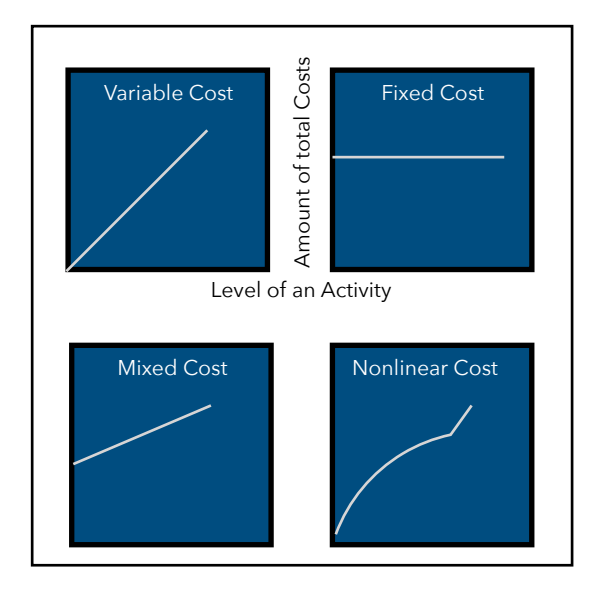

### 7.2 – Cost Estimation Methods

#### Industrial Engineering Method

- Estimates cost functions by analyzing relationship between inputs and outputs (physically). > use time-and-motion studies
- Evaluation: +detailed, -costs, time-consuming

#### Conference Method

- Estimates cost functions based on analysis & opinions gathered from the various departments. > conference with supervisors/production engineers
- Evaluation: +interdepartmental cooperation, +expert knowlede, +quick, +cheap, –subjective, –depends on people involved

#### Account Analysis Method

- Estimates cost functions by classifying various cost accounts with respect to level of activities.
- Evaluation: +reasonable accurate, +cheap, +easy, –subjective

#### Quantitative Analysis Method

- Uses formal mathematical method to fit cost funtions to past data observertions.
	- > high-low method (linear function between highest & lowest) (inaccurate!)
	- > regression analysis (create function based on all availabe data)

#### **Differences**

- Price of implementation
- Assumptions made
- Informtion provided about the accuracy of estimated cost function

Methods are not mutually exclusive - they are used in a combined way often.

### 7.3 – Quantitative Analysis

#### General Approach

- 1. Choose the dependent variable (cost to be predicted & managed).
- 2. Identify the independent variable (level of activity, cost driver).
- 3. Collect data on dependent and independent variable.
- 4. Plot the data to oberserve the general relationship.
- 5. Estimate the cost functions using quantitative analysis

> high-low method: uses highest and lowest observed values to create linear function

> regression analysis: statistical method measuring average amount of change in data

## **8: Cost-Volume-Profit Analysis**

### 8.1 – Essentials of Cost-Volume-Profit Analysis

#### Cost-Volume-Profit Analysis (CVP)

CVP analysis studies the behaviour and relationships of total revenues, total costs & income as changes occur in number of units sold, selling price, variable cost per unit, fixed costs of product. The following assumption are made:

- > Total costs = Variable costs + Fixed costs
- > Sales is the only cost/revenue driver
- > Revenue and Costs can be graphed as a linear function in relation to units sold (relevant range)
- > Selling price, variable costs per unit and fixed costs are known and constant
- > Analyzing single product/fixed ratios of multiple products
- > Time value of money is ignored

#### Contribution Margin

Contribution margin = Total revenues − Total variable costs Contribution margin percentage  $=$  Contribution Margin Revenues Operating income = Contribution margin − Fixed costs

#### Expressing CVP Relationships

- Equation method

Revenues − Variable costs − Fixed costs = Operating income

Contribution margin − Fixed costs = Operating income

- Graph method

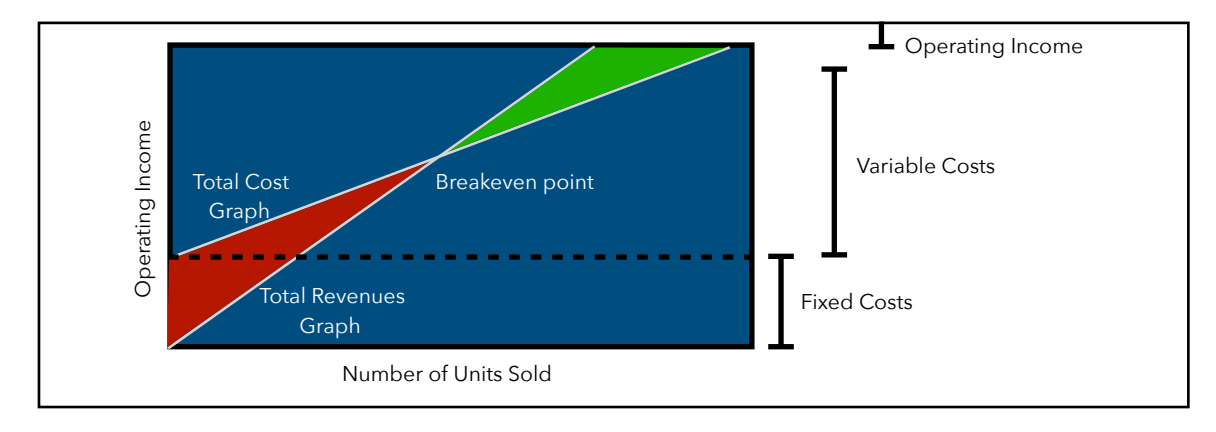

#### Cost Planning & Cost-Volume-Profit Analysis

Managers often have the opportunity to choose the levels of fixed and variable costs in their costs structure - this is a strategic decision.

> Example: fixed fee, fixed fee & % of revenues, % of revenues

### 8.2 – Breakeven Point and Target Income

#### Breakeven Point

The breakeven point (BEP) is the quantity of output sold at which total revenues euqal total costs resulting in an opertating income of 0.

Breakeven number of units  $=$  Fixed costs Contribution margin per unit

#### Target Operating Income

Setting an target operating income allows calculating the required amount of units sold.

Quanitity ofunits required to be sold  $=$  Fixed costs  $+$  Target operating income Contribution margin per unit

#### Target Prices

Knowledge on number of units sold, and occuring costs allows the calculation of a price for a targetted income.

Quanitity of units required to be sold  $=$  Fixed costs  $+$  Target operating income Contribution margin per unit

### 8.3 – Sensitivity Analysis & Margin of Safety

#### Sensitivity Analysis

Sensitivity Analysis is a , what-if'-technique to examine the effects of changes in output. > vary fixed costs & variable costs

#### Margin of Safety

The margin of safety defines the possible drop in revenues until breakeven point is reached.

Margin of safety = Budgeted/Actual revenues - Breakeven revenues

Margin of safety percentage  $=$  Margin of safety Budgeted/Actual revenues

### 8.4 – Effects of Sales Mix on Income

#### Salex Mix

Sales mix is the quantities (proportion) of various products (or services) that constitute a company's total unit sales.

#### General Approach

- 1. Create a bundle with a fixed ratio/product mix (observe)
- 2. Calculate numbers of interest with bundle
- 3. 'Unpack' calculated numbers using the predefined ratio

#### Problems with changing Bundles

Changing the ratio changes everything!

For any given total quantity of units sold, as the sales mix shifts towards units with lower contribution margins, the lower operating income will be.

## **9: Decision Making and Relevant Information**

#### 9.1 – Relevance

#### Decision Model

Decision Models are formal methods of making a choice involving relevant quantitative (easily measured numeraritive, e.g. money) and qualitative (difficult to measure accurately, e.g. employees motivation) analysis.

- 1. Identify problem and uncertainties
- 2. Obtain information
- 3. Make predictions about the future
- 4. Make decisions by choosing from alternatives
- 5. Implement decision, evaluate & learn

#### Relevance

Costs and Revenues are considered relevant when expected for the future and differing among the alternative options taken into account.

Relevant-cost analysis emphasizes quantitative factors expressed in financial terms.

- Past (historical) costs are irrelevant for future decisions
- Alternatives are compared by looking at the different values (not all numbers relevant!)
- Appropriate weight to qualitative factors and quantitative non-financial factors

#### Potential Problems

Incorrect assumptions, especially on unit-fixed-cost data can potentially mislead managers (when irrelevant costs are included, when the same unit costs are used at different output levels)

### 9.2 – Make-or-Buy Decisions

#### Make-or-Buy Decisions

Decisions about insourcing or outsourcing are called make-or-buy decisions.

#### Idle Facilities

Outsourcing processes does not eliminate the majority of fixed costs - that must be taken into account when making the decision. On the other hand the idle factory can be used to produce more profitable products.

#### Total Alternatives Approach

Buy price is deducted by additional revenue, which could be made from switching the produced products in ones own factories.

#### Opportunity-Cost Approach

Using resources in one way results in the forgo opportunity for another way. That lost opportunity is considered as a costs.

Make price is deducted by opportunity cost (in the example) due to forgone opportunity. Opportunity Cost are difficult to predict. Thereby decision on that basis are under a certain risk.

### 9.3 – Product-Mix Decisions

#### Product-Mix Decisions

Decisions about which products to produce in what quantities are called product-mix decisions.

- Subject to constraints such as capacity and demand
- Choose the product with the highest contribution margin per unit of the constraining resource > e.g. one products has a higher contribution margin - but it requires by far more of valuabe machine time

### 9.4 – Equipment-Replacement Decisons

#### Equpment-Replacement Decisions

Past costs are sunk costs - they cannot be change. Therefore decision should focus on potential advantages in operating costs (incl. depreciation).

#### Decisions and Performance Evaluation

Changing a machine can lead to higher costs in a period due to losses from disposal of the old machine. Nevertheless buying a new machine is more profitable in the long run.

Managers with bonused based on annual profits may tend to make decisions in their best interest rather than in the entities.

# **Cheatsheet**

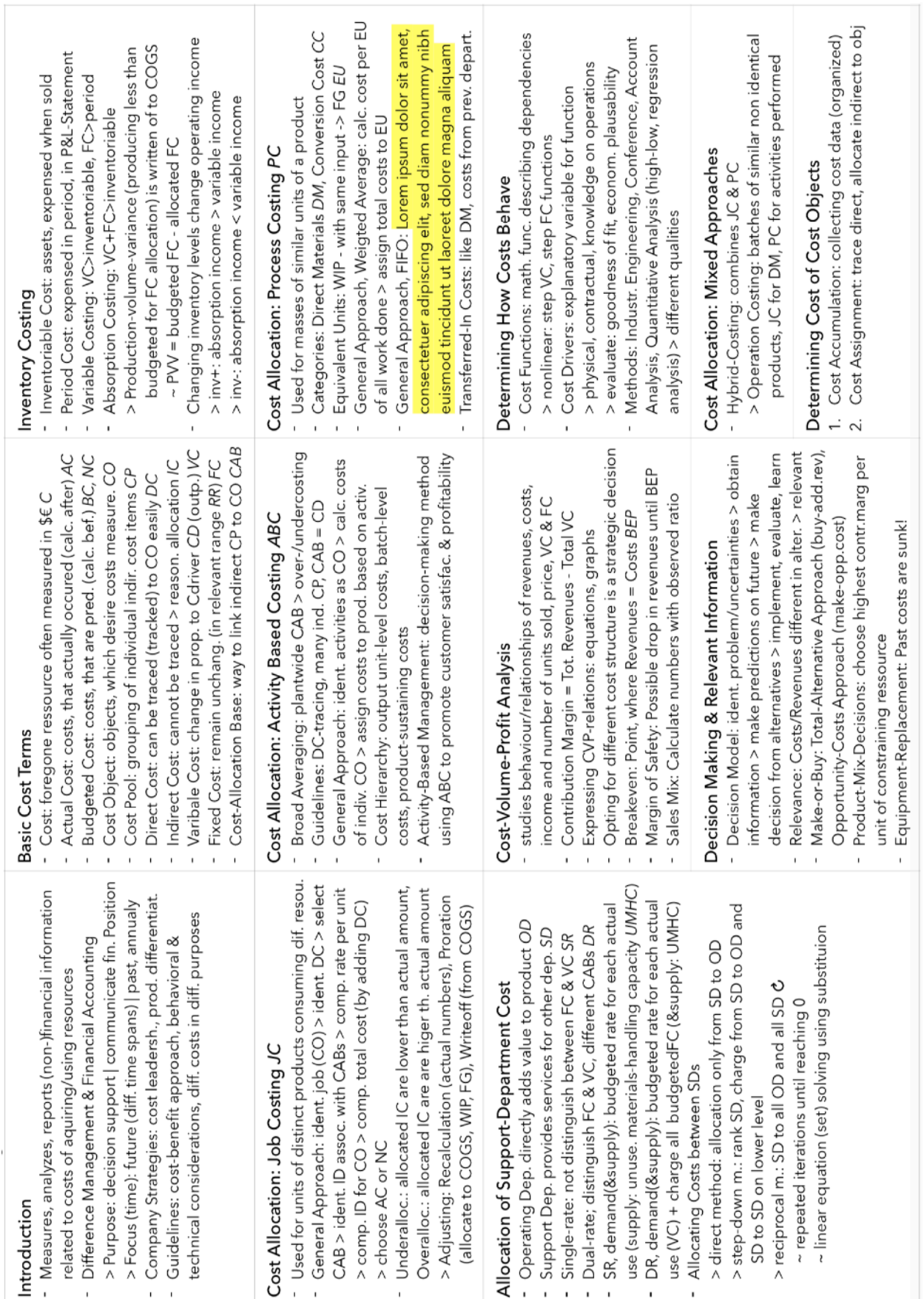

## **Formulas**

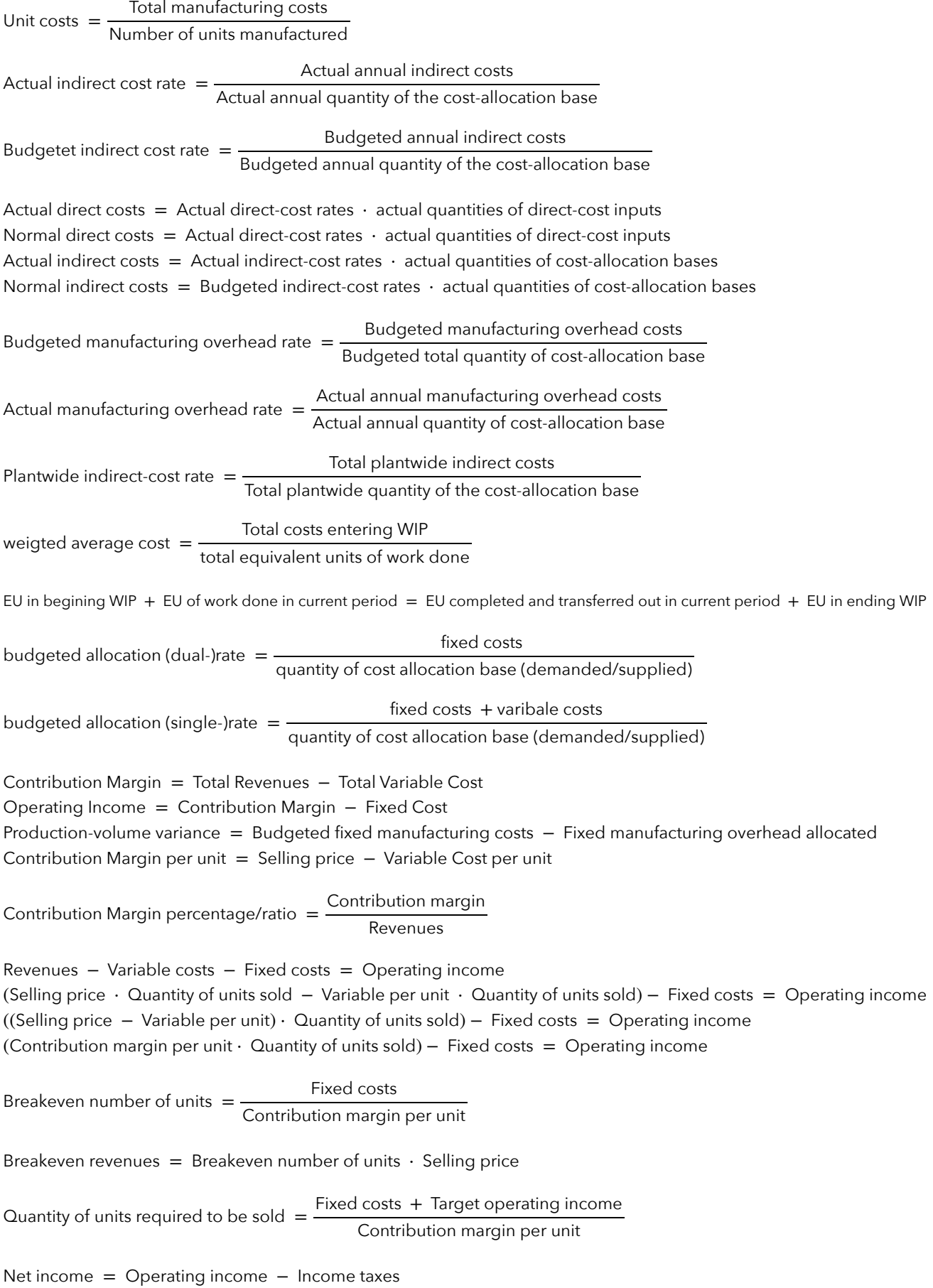

#### Cost Accounting **[Tobias Schamel](http://home.in.tum.de/~schamel)**

Target net income = Target Operating income − (Target operating income ⋅ Tax rate) Target net income = Target Operating income  $\cdot (1 -$  Tax rate)

Target operating income  $=$   $\frac{\text{Target net income}}{1 - \text{Tax rate}}$ Quantity of units required to be sold  $=$   $\frac{\text{Fixed costs + Target operating income}}{\text{Contribution margin per unit}}$ Margin of safety = Budgeted (or actual) revenues - Breakeven revenues Margin of safety (in units) = Budgeted (or actual) sales quantity − Breakeven quantity Margin of safety percentage  $=$   $\frac{\text{Margin of safety in cash}}{\text{Budgeted (or actual) revenues}}$ Contribution margin percentage for the bundle  $=$   $\frac{\text{Contribution margin of the bundle}}{\text{Revenue of the bundle}}$ Breakeven revenues =  $\frac{\text{Fixed Costs}}{\text{Contribution margin percentage of the bundle}}$ Number of bundles required to be sold to be break even  $=$   $\frac{\text{Breakeven} \text{ revenues}}{\text{Revenue} \text{ per bundle}}$